**Access Monitor Crack Serial Number Full Torrent [Updated]**

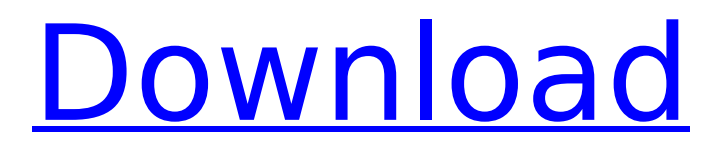

# **Access Monitor Free [Updated] 2022**

Long description with a bunch of info, and screenshots. FEATURES Access Monitor Serial Key records when the computer is started up, shut down, restarted or user logged in/out. Cracked Access Monitor With Keygen will run in the background as it's setup. When you manually log off or shutdown Windows, Access Monitor Cracked 2022 Latest Version will record this info. The following info is recorded: - Date/time that the computer was started, shutdown, restarted or logon - Username of the user that logged on, restarted or shut down the computer - If a user logged into or out of Windows and logged out, Access Monitor will record the user name. For example, if Access Monitor records a user C:\Users\bob\AppData\Roaming\Access Monitor\User Rec\07.12.19 6:44 PM Administrator 1- has logged into the computer, then Access Monitor will record Access Monitor\User Rec\07.12.19 6:44 PM Administrator 1- as the user name. This could happen if the computer is in sleep mode. - Notes - If Access Monitor cannot record the User Logon/Logoff, Access Monitor will not record this logon time or user name. - If Access Monitor cannot record an "ok" restart or shutdown state, Access Monitor will record this as an "unknown". - If Access Monitor cannot record a successful restart/shutdown, Access Monitor will record this as an "error". - If Access Monitor cannot record a successful restart or shutdown, Access Monitor will record this as an "error". This is a small program to monitor user logon/logoff/restart/shutdown, mainly for Dell and HP computers running XP SP2 or better. It also tracks the changes to the computer as users log into or out of Windows. This way you can monitor the usage of the computer, or other resource problems. \*\*\*\*\* FREQUENTLY ASKED QUESTIONS \*\*\*\*\* Access Monitor Version 1.5 was released 3/9/11 IF MY COMPUTER IS IN SLEEP MODE, DOES IT HURT MY MINT HARD DRIVE? This might be a bit of a niche issue, but this new theory is that if you have your computer in sleep mode with a hard drive full, this could cause some strange behavior. In my experience, sleep mode does not cause any such problems. However, I've had someone telling me that it does.

#### **Access Monitor Incl Product Key Free**

Introducing Access Monitor, a neat feature built right into Windows XP that allows you to record when any user logs in/out of your Windows system, when they restart your computer, or even when they power off your computer. You can also see the username of any user who has the ability to do such a thing. It will also show you when any user logs off of your computer. You'll find this very useful for tracking users who visit your computer over time. Access Monitor Features: - Record when users log in to/out of the computer - Record when users restart/shutdown computer - Switch users through the menu option - View which users are currently logged into the computer - Automatically start/stop when computer boots - Will save file/logs/settings - Will save all local and networked files (with permissions for each user) - Write log files to your specified folder. You can have as many folders as you want and assign users to folders. - Allows you to choose what happens when users log off - Run in the system tray (keeps Access Monitor very low on system resources) - Install/uninstall software locally (no internet needed) - Extra configurations available - Password protected How to Install: - Access Monitor is a 32-bit application. The installer will install in C:\Program Files\Access Monitor\Access Monitor.exe. - The default installation folder is C:\Users\\Access Monitor\Access Monitor.log. - Click the Install button to start the installation process. - If you want to change the location of your Access Monitor log file, you can find it by browsing to C:\Users\\Access Monitor\Access Monitor.log. - You have a few options for Access Monitor to run depending on what you want it to do: - Check the "Automatically restart after a reboot" box if you want Access Monitor to run when you reboot your computer. - Check the "Automatically logoff after a shutdown" box if you want Access Monitor to run when you shut your computer down. - Check the "Automatically switch user after a reboot" box if you want Access Monitor to run when the computer is restarted. Demo: You may want to play around with Access Monitor to see how easy it is to use. You can test to see if Access Monitor actually works on your computer by clicking on the Test button. b7e8fdf5c8

# **Access Monitor Crack**

Download the Access Monitor app today! • The first of its kind! • Downloaded by over 700,000 users in only 3 months! • User friendly! • Works like a dream! Main Features of Access Monitor: Create a custom log of who is where at what time. A Password should be set. Access Monitor allows for the user to logout, restart or shutdown the computer. Access Monitor does not require installation. Just launch the program. Access Monitor does not require user intervention, so you can leave it running while you go about your business. Access Monitor will start up every time a computer logs into Windows. Get it while it's hot! Just click to download! Download now and you can have it on your desk tomorrow!Q: How can I print most commonly used words from a file? Let's say I have a text file like this, I want to find most common words in Python line 1: This is a sentence line 2: This and this is another line 3: This is a sentence line 4: And the test is over How can I do so? I tried to use Python's Counter but it doesn't count them. I just want to print them. A: You can use the Counter from the collections module: from collections import Counter words = "This and this is another This is a sentence And the test is over".split() Counter(words) # Counter({'is': 4, 'and': 3, 'the': 2, 'a': 2, 'is': 2, 'not': 2, 'a': 2}) You can access the most common words using their key:

print(Counter(words).most\_common(10)) Output [('and', 3), ('is', 4), ('a', 2), ('the', 2), ('a', 2), ('not', 2), ('a', 2), ('of', 2), ('is', 2), ('over', 2)] Aquatic toxinology Aquatic toxinology is a subdiscipline of toxicology that deals with the study of venomous animals, primarily snakes and fish. Toxins are chemical compounds, usually produced by some means as a defense mechanism. Venomous animals have evolved to inject toxins into the bodies of their prey through their fangs

### **What's New In Access Monitor?**

Record of user access and shutdown. Works for all Windows operating systems.  $\sim^*$  -SYSTEM $\sim^*$  -3.77 1.620.000 HOME PAGE System Requirements Access Monitor will work on Windows NT, Windows 2000, Windows 98, Windows Me, Windows XP, Windows Vista, Windows Server 2003, and Windows Server 2008 (all 32-bit and 64-bit flavors). It is not compatible with Windows 7, Windows 8, or Windows 8.1. Access Monitor has been tested on Windows XP, Windows Vista, Windows 7, Windows 8, and Windows 8.1. Affected Software Windows 2000 Professional (32-bit), Windows 2000 Server (32-bit), Windows 2000 Professional (64-bit), Windows 2000 Server (64-bit), Windows XP Home Edition, Windows XP Professional Edition, Windows XP Professional (64-bit), Windows Vista Home Premium (32-bit), Windows Vista Business, Windows Vista Home Premium (64-bit), Windows Vista Ultimate (32-bit), Windows Vista Ultimate (64-bit), Windows 7 Home Premium, Windows 7 Ultimate, Windows 8, Windows 8.1, Windows Server 2008 (32-bit), Windows Server 2008 (64-bit), Windows Server 2008 R2 (32-bit), Windows Server 2008 R2 (64-bit) System Requirements Access Monitor will work on Windows NT, Windows 2000, Windows 98, Windows Me, Windows XP, Windows Vista, Windows Server 2003, and Windows Server 2008 (all 32-bit and 64-bit flavors). It is not compatible with Windows 7, Windows 8, or Windows 8.1. Access Monitor has been tested on Windows XP, Windows Vista, Windows 7, Windows 8, and Windows 8.1. Affected Software Windows 2000 Professional (32-bit), Windows 2000 Server (32-bit), Windows 2000 Professional (64-bit), Windows 2000 Server (64-bit), Windows XP Home Edition, Windows XP Professional Edition, Windows XP Professional (64-bit), Windows Vista Home Premium (32-bit), Windows Vista Business, Windows Vista Home Premium (64-bit), Windows Vista Ultimate (32-bit), Windows Vista Ultimate (64-bit), Windows 7 Home Premium, Windows 7 Ultimate, Windows 8, Windows 8.1, Windows Server 2008 (32-bit), Windows Server 2008 (64-bit), Windows Server 2008 R2

# **System Requirements For Access Monitor:**

Windows 10 / 8 / 7 Minimum: 2.2 GHz Dual Core CPU Minimum: 1 GB RAM Minimum: 2 GB of HDD Space Minimum: 1280x1024 resolution AMD® HD3000 or better Minimum: 512 MB VRAM Minimum: 512 MB of RAM NVIDIA® GeForce® 8800 GT or better NVIDIA® GeForce® GTX 400 Series or better

<https://lifeacumen.com/2022/07/equation-untie-crack/> <https://www.mil-spec-industries.com/system/files/webform/Socusoft-3GP-Photo-Slideshow.pdf> [http://expressprintingservice.ca/system/files/webform/request\\_estimate/Portable-](http://expressprintingservice.ca/system/files/webform/request_estimate/Portable-AutoScreenRecorder-Pro.pdf)[AutoScreenRecorder-Pro.pdf](http://expressprintingservice.ca/system/files/webform/request_estimate/Portable-AutoScreenRecorder-Pro.pdf) <https://abckidsclub.pl/yuzhe-cool-motion-free-april-2022/> <https://todaysmodernhomes.com/aurellosoft-filexa-license-keygen-download-april-2022/> <https://www.marhaba.es/ez-mp3-recorder-crack-for-pc/> <https://warm-sea-67847.herokuapp.com/phycaes.pdf> <https://limitless-island-92262.herokuapp.com/olezyon.pdf> <https://coolbreezebeverages.com/xlit-crack-latest-2022/> <http://bookmanufacturers.org/loady-in-serial-number-full-torrent-download> [https://x-streem.com/upload/files/2022/07/7BKzgNeoApdrgQEejaBt\\_04\\_3018dfcf034596e7fb0a2bd32](https://x-streem.com/upload/files/2022/07/7BKzgNeoApdrgQEejaBt_04_3018dfcf034596e7fb0a2bd324636c3d_file.pdf) [4636c3d\\_file.pdf](https://x-streem.com/upload/files/2022/07/7BKzgNeoApdrgQEejaBt_04_3018dfcf034596e7fb0a2bd324636c3d_file.pdf) <https://forallequal.com/isg-wincommand-0-5-1-crack-free-download-2022/> <https://openaidmap.com/quick-cpu-7-5-0-0-crack-with-key/> <https://simpeltv.dk/wp-content/uploads/2022/07/jakoame-1.pdf> <https://xn--80aab1bep0b6a.online/wp-content/uploads/devnewt.pdf> [https://stepmomson.com/wp](https://stepmomson.com/wp-content/uploads/2022/07/AirLive_WL1134ARM_Setup_Utility__Crack__Free_Download_For_PC.pdf)content/uploads/2022/07/AirLive\_WL1134ARM\_Setup\_Utility\_Crack\_Free\_Download\_For\_PC.pdf <http://hardrestda.yolasite.com/resources/XRoar-Crack---Download-For-Windows-2022.pdf> [https://cepadevinos.com/wp](https://cepadevinos.com/wp-content/uploads/2022/07/RollingCoin_Crack_Keygen_Full_Version_Free_April2022.pdf)[content/uploads/2022/07/RollingCoin\\_Crack\\_Keygen\\_Full\\_Version\\_Free\\_April2022.pdf](https://cepadevinos.com/wp-content/uploads/2022/07/RollingCoin_Crack_Keygen_Full_Version_Free_April2022.pdf) [http://sourceofhealth.net/2022/07/04/memorylifter-5-0-2-crack-product-key-full-free-download-win](http://sourceofhealth.net/2022/07/04/memorylifter-5-0-2-crack-product-key-full-free-download-win-mac-latest-2022/)[mac-latest-2022/](http://sourceofhealth.net/2022/07/04/memorylifter-5-0-2-crack-product-key-full-free-download-win-mac-latest-2022/) [https://mh-tech2u.com/wp](https://mh-tech2u.com/wp-content/uploads/2022/07/Doc_To_Jpg_Converter__Crack___WinMac_2022.pdf)[content/uploads/2022/07/Doc\\_To\\_Jpg\\_Converter\\_\\_Crack\\_\\_\\_WinMac\\_2022.pdf](https://mh-tech2u.com/wp-content/uploads/2022/07/Doc_To_Jpg_Converter__Crack___WinMac_2022.pdf)